# Java Modeling Language (JML) und Design by Contract (DbC)

Thomas Ruhroth

16. Juni 2011

# Ubersicht - Inhaltliche Abhängigkeiten

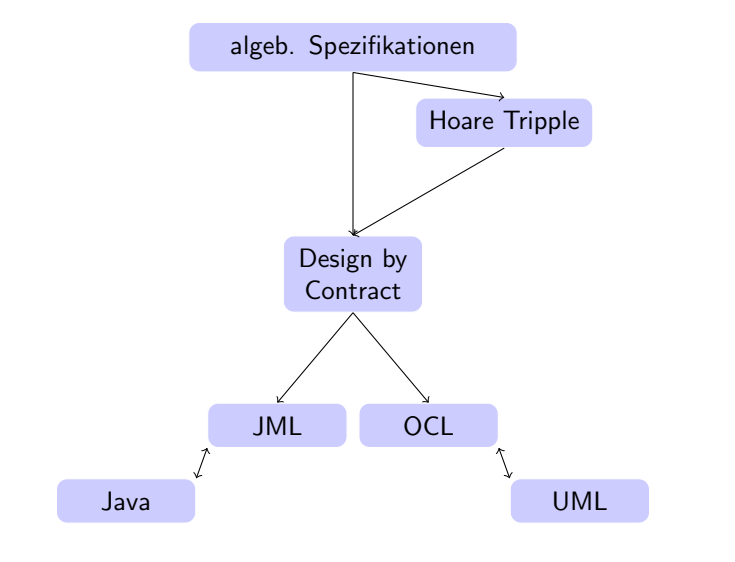

K ロ ▶ K @ ▶ K 할 > K 할 > 1 할 > 1 이익어

# Von algb. Spezifikationen zu Design by Contract

### Vorgehen

- $\blacktriangleright$  Ausgang: algb. Spezifikationen
- $\blacktriangleright$  + Nutzung von Prädikatenlogik 1. Ord.
- $\blacktriangleright$  + Abstraktion
- $\blacktriangleright$  Ziel: Design by Contract

### Mein Beispiel

Test, ob in einem Integer-Array nur positive Zahlen enthalten sind.

**KORK ERKER ADE YOUR** 

### Ihr Beispiel

Bestimmen des maximalen Wertes in einem Integer-Array.

# Int-Array

#### Array

algebra IntArray introduces sorts int, nat0, bool, IntArray; operations create :  $nat0 \rightarrow IntArray$ set : IntArray, nat $0$ , int  $\rightarrow$  IntArray get : IntArray, nat $0 \rightarrow int$ size : Int $Array \rightarrow nat0$ constraints create, set, get, size so that for all st :  $IntArray, m: int; n: nat0$  $size(create(n) = n$  $n <$  size(st)  $\land$  size(get(st, n)) = size(st)  $n <$  size(st)  $\land$  get(set(st, n, m), n) = m

#### isPositive

#### operations

```
. . .
isPositive: IntArray \rightarrow booltailarray(st) : IntArray \rightarrow IntArray
constraints . . . , isPositive
. . .
size(st) = 0 \Rightarrow isPositive = truesize(st) > 0 \Rightarrow isPositive = isPositive(tailarray(st)) and get(st, 0) > 0KORKA SERKER ORA
```
#### isPositive

```
operations
. . .
isPositive : IntArray \rightarrow bool
constraints . . . , isPositive
. . .
\forall i \in int \mid 0 \leq i < size(st) \bullet get(st, i) > 0\land size(st) > 0 \Leftrightarrow isPositive(st)
```
**KORKA SERKER ORA** 

#### isPositive

```
operations . . .
      isPositive : IntArray \rightarrow bool
      constraints . . . , isPositive . . .
      (\forall i \in int \mid 0 \leq i \leq size(st) \bullet get(st, i) \geq 0)\Leftrightarrow is Positive(st)
Maximum
```

```
operations . . .
      max: IntArray \rightarrow intconstraints \ldots, max...
      \exists i \in int \mid 0 \leq i \leq size(st) \bullet max(st) = get(st, i)\forall i \in int \mid 0 \leq i < size(st) \bullet get(st, i) \leq max(st)Achtung!
```
Das sind keine algb. Spezifikationen im engeren Sinn mehr! Aufpassen in der Klausur!

#### Maximum

operations . . .  $max: IntArray \rightarrow int$ constraints  $\ldots$ , max...  $\exists i \in int \mid 0 \leq i < size(st) \bullet max(st) = get(st, i)$  $\forall j \in int \mid 0 \leq i \leq size(st) \bullet get(st, i) \leq max(st)$ 

### Die Aussage

- $\blacktriangleright$  für alle!
- $\triangleright$  Vorbedingung:  $size(st) > 0$
- $\blacktriangleright$  Nachbedingung:

$$
\exists i \in int \mid 0 \le i < size(st) \bullet max(st) = get(st, i) \forall j \in int \mid 0 \le i < size(st) \bullet get(st, i) < = max(st)
$$

# Design by Contract

## Für jede Methode/Operation/Funktion

- ► Die Vorbedingung beschreibt die Bedingungen, damit die Methode/Operation/Funktion richtig funktioniert
- ► Die Nachbedingung beschreibt den Zustand, falls die Funktion richtig funktioniert hat

Wenn ein Operationsaufruf die Vorbedingung beachtet, kann der Aufrufer sich darauf verlassen, dass die Nachbedingung erfüllt wird!

# Weitere Angaben

 $\blacktriangleright$  ...

**Invariante: Bedingungen, die von einer Einheit (Klasse,** Modul, Block...) immer erfüllt werden müssen.

4 D > 4 P + 4 B + 4 B + B + 9 Q O

- ▶ Angabe von Dingen, die nicht passieren dürfen:
	- ▶ Schreibverbot für Variablen

# Sprachen und Erweiterungen

## Sprachen

 $\triangleright$  Eiffel: Sprache baut direkt auf Design by Contract auf

**KORK ERKER ADE YOUR** 

▶ D: Design by Contract Unterstützung

### Sprachen

- ▶ Java: JML Java Modeling Language
- $\triangleright$  .NET: Code Contracts (MS)

 $\blacktriangleright$  ...

### DbC und Object-Orientierung

- $\triangleright$  Klassen können Invarianten besitzen
- $\triangleright$  Unterklassen sind behavioural Subtyps

### Behavioural Subtypes

Eine Klasse bzw. deren Operationen können sich nur konform zur Oberklasse verhalten.

- $\blacktriangleright$  Jede Invariante der Oberklasse ist eine Invariante der Unterklasse.
- ► Die Vorbedingung der Operationen der Oberklasse impliziert die Vorbedingung der Unterklasse.
- ▶ Die Nachbedingung der Operationen der Unterklasse implizieren die Nachbedingungen der Oberklasse.

### Achtung!

Unterklassen in Programmiersprachen sind im Allgemeinen keine Behavioural Subtypes!**K ロ ▶ K @ ▶ K 할 X X 할 X → 할 X → 9 Q Q ^** 

# Behavioural Subtypes: Beispiel

### **Oberklasse**

 $\triangleright$  var int i Invariant :  $abs(i) < 10$ 

\n- op inc
\n- pre: 
$$
0 \leq a \land a < 2 \land \text{old}(i) < 6
$$
\n- post:  $old(i) + a == new(i)$
\n

### Unterklasse

 $\triangleright$  var int i Invariant :  $abs(i) < 20$ Achtung hier gilt die Inv der Oberklasse!

**KORK ERKER ADE YOUR** 

 $\triangleright$  op inc pre:  $0 \le a \wedge a \le 2 \wedge a$  $old(i) < 7$ post:  $\text{old}(i) + a ==$  $new(i) \wedge new(i) < 8$ 

# Java Modeling Language

JML ist eine DbC-Erweiterung für Java

## Tools

Es gibt eine reiche Toolunterstützung:

▶ Laufzeitprüfung (jmlrc, jml2tools, rac)

- $\blacktriangleright$  Statische Analyse
- $\blacktriangleright$  Beweissysteme (Key, Daphne)

# JML: Eine Einführung

#### JML-Kommentare

/\*@ JML-Code @ JML-Code @\*/

 $\triangleright$  Code bleibt mit Standard-Tools kompilierbar

K ロ ▶ K @ ▶ K 할 > K 할 > 1 할 > 1 이익어

- ▶ JMI-Tools können JML-Code auswerten
- $\triangleright$  Ahnlich wie JavaDoc

```
//@ requires x \ge 0.0;
/*@ ensures JMLDouble
    .approximatelyEqualTo(x, \result * \result, eps);
@*/
public static double sqrt(double x) {
return Math.sqrt(x);
}
```
**KORKA SERKER ORA** 

# Ausdrücke

### Java Ausdrücke

- Prädikate:  $x \ge 0.0$
- ▶ Boolesche Verknüpfungen:  $a$  !=  $null$  &  $a$  ==  $b+7$
- ▶ Achtung: Nur seiteneffektfreie Methoden und Operationen:  $Kein =, +=, ++, ...$

**KORK ERKER ADE YOUR** 

### Erweiterungen

- $\blacktriangleright$  Variablen: \result
- ► Boolesche Operatoren: <==>,
- Quantoren: \forall
- $\triangleright$  Modifikatoren für Variablen:  $\delta$ ld(.)

# JML- Erweiterte Ausdrücke

#### Operatoren

- \result Ergebnis eines Methodenaufrufs
- $a \implies b$  a impliziert b
- $a \leq b$  b impliziert a
- $a \leq z \leq b$  a genau dann wenn b
- $a \leq l \Rightarrow b$  not (a genau dann wenn b)
- \old(E) Wert von E im Vorzustand

K ロ ▶ K @ ▶ K 할 > K 할 > 1 할 > 1 이익어

# JML- Quantoren

### Operatoren

- \forall Allquantor (∀)
- \exists Existenz-Quantor (∃)
- $\sum$  Summe  $(\sum)$
- \product Produkt (Π)
- \no\_of Anzahl

Achtung, müssen immer in Klammern stehen und haben drei Teile. Ahnlich wie eine For-Anweisung in Java.

**KORK ERKER ADE YOUR** 

<span id="page-16-0"></span>(\forall int i;  $i < 10$  &&  $i > 0$ ;  $p(i)$ )

# Beispiel

## Aufgabe:

Bestimme die Häufigkeit eines Zahlenwertes in einem Integer-Array.

# <span id="page-17-0"></span><sup>I</sup> Normales Verhalten: normal\_behavio[ur](#page-16-0)

**Beispiel** 

Aufgabe:

Bestimme die Häufigkeit eines Zahlenwertes in einem Integer-Array.

Eine Lösung

```
/*@ normal_behaviour
  @ requires a != null;
  @ ensures \result == (\no{of int j; j} >= 0 & & j < a.sizea[i] == i );
  @ exceptional_behaviour
  @ requires a == null;
  @ signal_only Exception;
  @*/
public int count(int[] a, i) throws Exception
```
<sup>I</sup> Normales Verhalten: normal\_behavio[ur](#page-17-0)

Spezifizieren sie die Methode ggT: public int ggT (int a, int b) { ...

K ロ ▶ K @ ▶ K 할 > K 할 > 1 할 > 1 이익어

```
Aufgaben
Spezifizieren sie die Methode ggT:
public int ggT (int a, int b) { ...
Eine Lösung:
     \*@ normal_behaviour requires a > 0 && b > 0;
       @ ensures a % \result == 0
                       && b % \text{result} == 0&& (\forall int i;
                            i \leq a \& x \in b \& x \in b \result;
                            a % i != 0 || b % i != 0)
```
Bestimme das erste Auftreten eines Zahlenwertes in einem Integer-Array.

public int first(int[] a, i) throws Exception

KO KKOK KEK KEK LE I KORO

#### Eine Lösung:

```
/*@ normal_behaviour
  @ requires a != null && (\exists int v; i \leq a.size()& x \in I > = 0; a[j] == i);
  @ ensures (/forall int j; j >= 0 && j < \result;
                              a[j] != i) && a[\result] != i;
  @ normal_behaviour
  @ requires a != null && (\forall int j; i \leq a.size()& 2i > = 0 : a [i] != i):
  @ ensures \result == -1;
  @ exceptional_behaviour
  @ requires a == null;
  @ signal_only Exception;
  @*/
public int first(int[] a, i) throws Exception
```
# Pure Methoden

#### Seiteneffekte

Ein Seiteneffekt ist eine Anderung des inneren Zustandes einer ¨ Klasse oder eines Systems

### JML-Ausdrücke und Seiteneffekt

Für die Auswertung eines JML-Ausdruckes muss die Operation ausgeführt werden können. Dabei ist es nicht gewollt, dass sich der Zustand des Systems ändert.

### Schlüsselwort pure

pure vor einer Methodendefinition verbietet Seiteneffekte. Dies Methode kann in JML-Ausdrücken verwendet werden.

# **Beispiel**

```
/*@ requires x >= 0.0;
  @ ensures JMLDouble
    .approximatelyEqualTo(x, \result * \result, eps);
@*/
public static /*@ pure */ double sqrt(double x) {
return Math.sqrt(x);
}
```
**KORKA SERKER ORA** 

Spezifizieren Sie die Methode kgV: public int kgV (int a, int b) { ...

K ロ ▶ K @ ▶ K 할 > K 할 > 1 할 > 1 이익어

```
Spezifizieren Sie die Methode kgV:
public int kgV (int a, int b) { ...
```
Eine Lösung:

 $\sqrt{*0}$  normal\_behaviour requires a > 0 && b > 0; @ ensures \result ==  $a * b / ggr (a,b);$ 

**KORK ERKER ADE YOUR** 

Achtung: ggT muss als pure definiert sein.

Bestimme das Maximum eines Integer-Arrays: public int max(int [] a); Bestimme die Häufigkeit des Maximum eines Integer-Arrays: public int no\_max(int [] a);

**K ロ ▶ K @ ▶ K 할 X X 할 X → 할 X → 9 Q Q ^** 

Eine Lösung:

```
/*© requires a != null && (array.size() > 0)
  @ ensures (/forall int j; j < array.size();
                                a[i] \leq \text{result}&& /\exists int i| 0 \leq i && i \leq a.size();
                                \text{result} == a[i]; \quad \text{@*/}public /*© pure */ int max(int[] a, i) { ...
/*© requires a != null && (array.size() > 0)
  @ ensures \result == count(a,max(a)) \\
  @*/
  // Achtung count muss mit pure gekennzeichnet sein...
  public int no_max(int [] a) \{ \ldots \}
```
4 D > 4 P + 4 B + 4 B + B + 9 Q O